# Adobe Photoshop 2022 Crack File Only License Keygen Free Download [32|64bit] [April-2022]

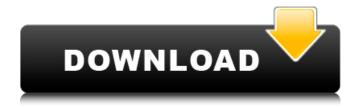

#### Adobe Photoshop 2022 Free Download [March-2022]

```
[ General Tutorials ( Tutorials/Photoshop Tutorials ) ( Tutorials/Photoshop Tutorials ) (
Tutorials/Photoshop Tutorials) [ Beginner Tutorials ( Tutorials/Photoshop Tutorials) [ Intermediate
Tutorials (Tutorials/Photoshop Tutorials) [Pro Tutorials (Tutorials/Photoshop Tutorials) [Advanced
Tutorials (Tutorials/Photoshop Tutorials) [Pattern Making (Tutorials/Photoshop Tutorials) (
Tutorials/Photoshop Tutorials ) [ Illustration Design ( Tutorials/Photoshop Tutorials ) [ Anime (
Tutorials/Photoshop Tutorials ) [ Video Editing ( Tutorials/Photoshop Tutorials ) [ Photo Manipulation (
Tutorials/Photoshop Tutorials ) [ Post Production ( Tutorials/Photoshop Tutorials ) [ Animation (
Tutorials/Photoshop Tutorials ) [ Rigging ( Tutorials/Photoshop Tutorials ) [ Video Editing (
Tutorials/Photoshop Tutorials ) [ Illustration Design ( Tutorials/Photoshop Tutorials ) [ Commercial (
Tutorials/Photoshop Tutorials ) [ Rigging ( Tutorials/Photoshop Tutorials ) [ Photo Manipulation (
Tutorials/Photoshop Tutorials ) [ Animation ( Tutorials/Photoshop Tutorials ) [ Comics (
Tutorials/Photoshop Tutorials ) [ Photo Editing ( Tutorials/Photoshop Tutorials ) [ Photo Manipulation (
Tutorials/Photoshop Tutorials ) [ Gaming ( Tutorials/Photoshop Tutorials ) [ Cinematography (
Tutorials/Photoshop Tutorials ) [ Rigging ( Tutorials/Photoshop Tutorials ) [ Photo Editing (
Tutorials/Photoshop Tutorials ) [ Illustration Design ( Tutorials/Photoshop Tutorials ) [ Intermediate
Tutorials (Tutorials/Photoshop Tutorials) [Photo Manipulation (Tutorials/Photoshop Tutorials) [
Photo Editing (Tutorials/Photoshop Tutorials) [Photo Manipulation (Tutorials/Photoshop Tutorials) [
Photo Manipulation (Tutorials/Photoshop Tutorials) [Photo Editing (Tutorials/Photoshop Tutorials) [
Pattern Making
```

## Adobe Photoshop 2022 Crack + Keygen Download [Mac/Win]

Adobe Photoshop is a professional-level image editing software used by professional designers, artists and photographers. It is a graphics editing tool designed to make photo manipulation easier. It contains an enormous variety of filter effects, image tools and retouching tools. This tutorial will walk you through installing and using Adobe Photoshop CC 2019. Click to the Installing Photoshop! link above for step-by-step instructions on downloading the software. Note: Photoshop CC 2019 is the newest version of Photoshop and is also referred to as Photoshop CC. There are two different versions of Photoshop. Photoshop is the software you use to edit your photos. Photoshop Elements is a consumer-grade photo editing software used by photo editing enthusiasts. Both versions of the software have the same basic functionality but Photoshop has all the advanced features and advanced tools of the professional version. Photoshop Elements is a stripped-down version of the professional version. Adobe Photoshop is not the only software you can use to edit photos. There are plenty of photo editing tools. Adobe Photoshop is the most advanced photo editing software out there. It has all the features you could want out of a professional photo editing tool. You can use Photoshop Elements as a photo editing tool if you don't need all the features found in the professional version of the software. You can use Photoshop on your computer, laptop, or laptop computer. Photoshop Elements is a photo editing tool designed for use on your smartphone or tablet. How to Delete Adobe Photoshop CC 2019 Files in Mac OS Step 1: Open Finder In order to remove Adobe Photoshop CC 2019, you will first need to open your Mac. You can do this by opening the Apple Menu and then selecting Open Finder. Open Finder on a Mac Step 2: Go to Applications and Launch Adobe Photoshop CC 2019 Using Finder, navigate to your Applications folder. Open the Applications folder Step 3: Navigate to Adobe Photoshop CC 2019 Open Adobe Photoshop CC 2019 from the Applications folder. Open Adobe Photoshop CC 2019 Step 4: Delete Adobe Photoshop CC 2019 Go to the Adobe Photoshop CC 2019 folder Delete Adobe Photoshop CC 2019 Step 5: Open Adobe Photoshop CC 2019 Open Adobe Photoshop CC 2019 and press the X that is located in the topright corner. This will open Photoshop on your computer. Game Of Thrones: Season 8 preview to wrap up 'magnificent 388ed7b0c7

#### Adobe Photoshop 2022 Torrent [Latest 2022]

# This file is a part of the sos project license # Copyright (c) 2013 - 2018, # All rights reserved. # Redistribution and use in source and binary forms, with or without # modification, are permitted provided that the following conditions are met: # Redistributions of source code must retain the above copyright notice, this # list of conditions and the following disclaimer. # Redistributions in binary form must reproduce the above copyright notice, # this list of conditions and the following disclaimer in the documentation # and/or other materials provided with the distribution. # THIS SOFTWARE IS PROVIDED BY THE COPYRIGHT HOLDERS AND CONTRIBUTORS "AS IS" # AND ANY EXPRESS OR IMPLIED WARRANTIES, INCLUDING, BUT NOT LIMITED TO, THE # IMPLIED WARRANTIES OF MERCHANTABILITY AND FITNESS FOR A PARTICULAR PURPOSE ARE # DISCLAIMED. IN NO EVENT SHALL THE COPYRIGHT HOLDER OR CONTRIBUTORS BE LIABLE # FOR ANY DIRECT, INDIRECT, INCIDENTAL, SPECIAL, EXEMPLARY, OR CONSEQUENTIAL # DAMAGES (INCLUDING, BUT NOT LIMITED TO, PROCUREMENT OF SUBSTITUTE GOODS OR # SERVICES; LOSS OF USE, DATA, OR PROFITS; OR BUSINESS INTERRUPTION) HOWEVER # CAUSED AND ON ANY THEORY OF LIABILITY, WHETHER IN CONTRACT, STRICT LIABILITY, # OR TORT (INCLUDING NEGLIGENCE OR OTHERWISE) ARISING IN ANY WAY OUT OF THE USE # OF THIS SOFTWARE, EVEN IF ADVISED OF THE POSSIBILITY OF SUCH DAMAGE. import sos from sos.tests import utils from sos.tests.helper import SosTestCase, initialize sos, initialize env class TestCase(SosTestCase): def test set cell position complement(self): """ Set -1 gives coordinates of a cell with the same state, but to the opposite side.

#### What's New In?

You have a confession to make, you do NOT believe in flying dinosaurs, even though you love Godzilla. When you watch the Star Wars films, you don't see the Force and believe it exists. You don't believe in the writing is better than the acting, as they both suck. You watch the TV show Life on Mars and don't like it, you think it sucked. You go to "Genius" nights and watch the crap they make up and claim it's "genius". You can't stop going to the cinema even though you have to pay a stupid amount of money just to watch shit and that's not even the cinema experience that you love. You forget your own name half the time and hate yourself. You've done the mods on this board why? Why not take that silly, useless half hour and a box of biscuits away from your life and enjoy what little life you have? Edited by Sacha the Dealer, 14 August 2010 - 06:37 PM. The terrifying thing about genius is that genius is terrible. You have a confession to make, you do NOT believe in flying dinosaurs, even though you love Godzilla. When you watch the Star Wars films, you don't see the Force and believe it exists. You don't believe in the writing is better than the acting, as they both suck. You watch the TV show Life on Mars and don't like it, you think it sucked. You go to "Genius" nights and watch the crap they make up and claim it's "genius". You can't stop going to the cinema even though you have to pay a stupid amount of money just to watch shit and that's not even the cinema experience that you love. You forget your own name half the time and hate yourself. You've done the mods on this board - why? Why not take that silly, useless half hour and a box of biscuits away from your life and enjoy what little life you have? Edited by Sacha the Dealer, 14 August 2010 - 06:37 PM. The terrifying thing about genius is that genius is terrible. Wow! What did I do wrong? 

## **System Requirements:**

#### ## Welcome to

https://etex.in/adobe-photoshop-2021-version-22-1-0-hack-license-key-download-2022/

https://kaushalmati.com/adobe-photoshop-cs5-pc-windows/

http://mentalismminds.com/adobe-photoshop-2021-version-22-3-1-crack-file-only-patch-with-serial-kev-free-download/

https://murmuring-ravine-18689.herokuapp.com/kainar.pdf

https://exatasolucoes.net/wp-

content/uploads/2022/07/Adobe\_Photoshop\_CC\_2018\_Version\_19\_MacWin\_Updated2022.pdf

https://revelandrest.com/wp-content/uploads/2022/07/Photoshop 2021 Version 224.pdf

https://thecryptowars.com/adobe-photoshop-cc-2014-crack-keygen-download-april-2022/

http://iacobeachcostarica.net/?p=34624

https://suchanaonline.com/photoshop-cc-product-key-registration-code-3264bit/

https://baukultur.plus/wp-

content/uploads/2022/07/Adobe Photoshop 2022 Version 2301 Patch full version 2022.pdf

https://vietnammototours.com/wp-content/uploads/2022/07/Photoshop\_CS5-2.pdf

https://mitiflowers.com/adobe-photoshop-2021-version-22-3-crack-full-version-incl-product-key-pc-windows/

https://enigmatic-lake-12540.herokuapp.com/Adobe\_Photoshop\_2021\_Version\_223.pdf

https://esglaiart.es/wp-content/uploads/2022/07/Adobe\_Photoshop\_CC\_2015\_Version\_18\_KeyGenerator\_Free\_Download\_Updated.pdf

https://hustlersimbizo.com/wp-content/uploads/2022/07/alewhyt.pdf

https://ayusya.in/photoshop-2022-version-23-2-crack-activation-code-free-registration-code-download-for-pc/

https://petradivers.com/?p=4703

https://www.mjeeb.com/photoshop-2022-version-23-1-1-hack-patch-for-windows/

https://arutarsitfarm.com/wp-

 $\underline{content/uploads/2022/07/Adobe\_Photoshop\_2021\_Version\_2251\_Free\_Download\_Updated2022.pdf}$ 

https://wakelet.com/wake/MbOhOL0cwUsVuWNw1tFsP

http://educationalliance.org/2022/07/photoshop-2021-version-22-4-1-with-registration-code/

https://sarahebott.org/photoshop-2022-version-23-2-keygen-win-mac/

http://www.superlisten.dk/wp-content/uploads/2022/07/foskurt.pdf

https://trabal.mx/2022/07/adobe-photoshop-cs4-hacked-free-download-mac-win-updated-2022/

https://trello.com/c/Uu3jd1DW/51-adobe-photoshop-2022-version-232-license-code-keygen-win-

mac-2022-new

http://hshapparel.com/photoshop-2021-version-22-4-1-with-license-key/

https://patago.cl/wp-

content/uploads/2022/07/Adobe\_Photoshop\_2020\_version\_21\_With\_Serial\_Key\_Free\_Download.pdf https://netcityme.com/wp-content/uploads/2022/07/Adobe\_Photoshop\_2021\_Version\_2201\_serial\_nu

mber and product key crack Registration Code .pdf

https://still-reaches-75814.herokuapp.com/Adobe Photoshop 2022 Version 2341.pdf

https://salty-basin-56317.herokuapp.com/yilydar.pdf